インターネットエクスプローラーのお気に入りの削除方法 **(転出される先生へ)**

転出される先生は、インターネットエクスプローラーのお気に入りを削除してください

## **① お気に入りを一つずつ削除**

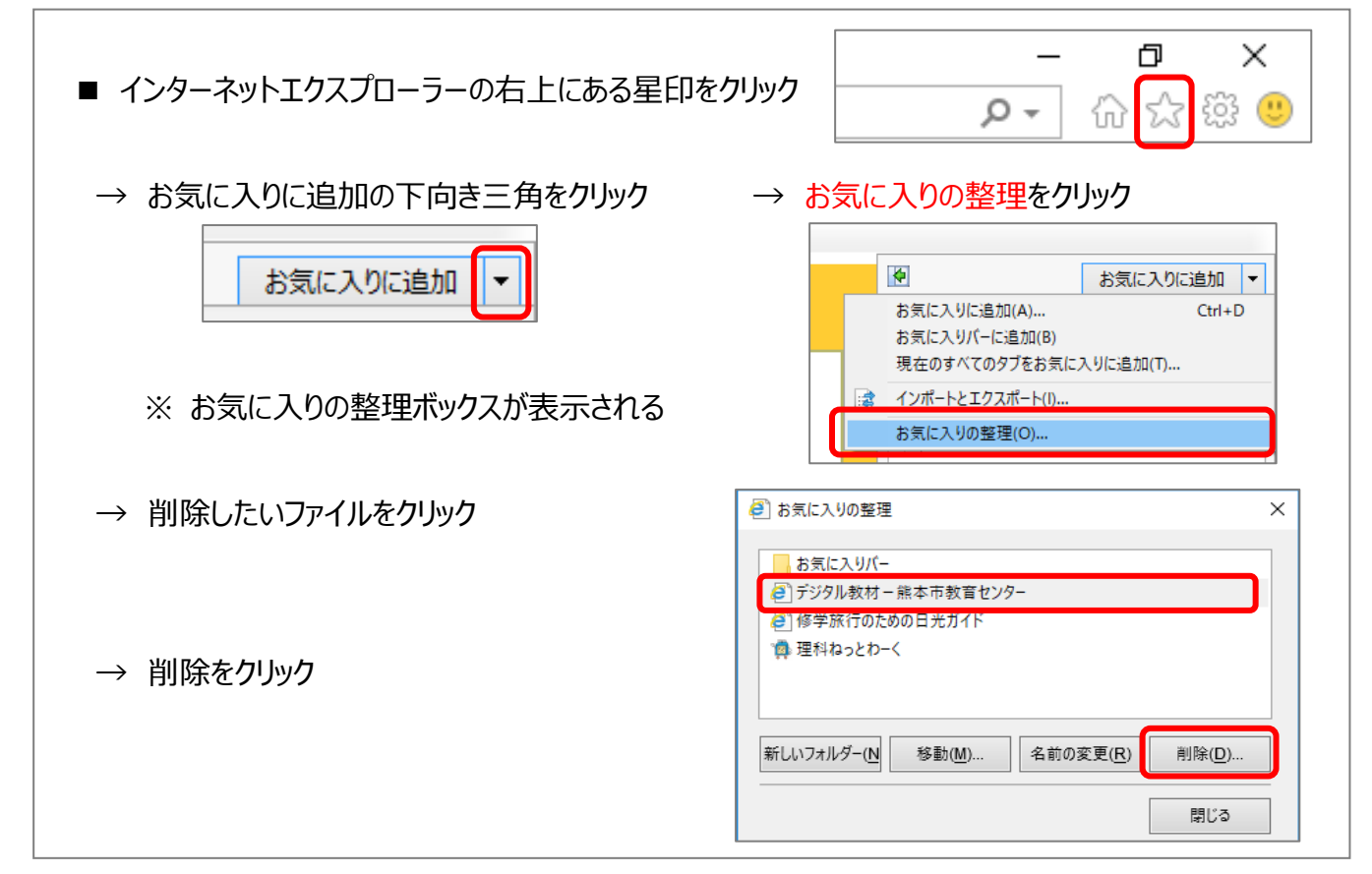

## ② **お気に入りをまとめて削除**

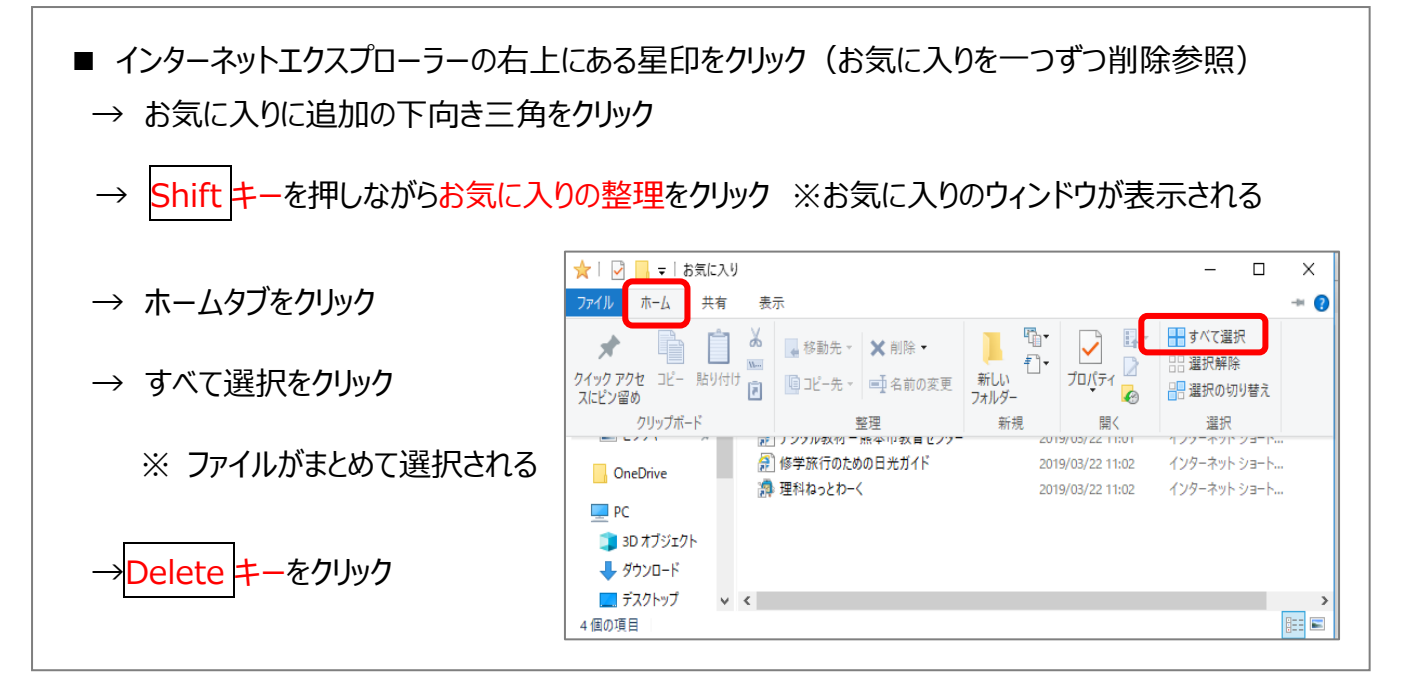